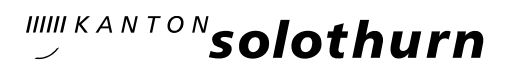

## *Staatskanzlei*

*Information* 

*Rathaus 4509 Solothurn Telefon 032 627 20 70 Telefax 032 627 22 75 kanzlei@sk.so.ch www.so.ch* 

## **Medienmitteilung**

## **Optimierungen beim Fahrplan 2010 des öffentlichen Verkehrs**

**Solothurn, 2. Oktober 2009 - Im Rahmen des Fahrplanverfahrens für den Fahrplan 2010 konnten für mehrere Bus- und Bahnlinien in allen Regionen des Kantons Solothurn Verbesserungen erzielt werden. Sehr gut aufgenommen wurden die Fahrpläne der optimierten Buskonzepte in den Regionen Grenchen und Olten Gösgen Gäu.**

Die markantesten Änderungen im Regionalverkehr ergeben sich in den Regionen Grenchen und Olten Gösgen Gäu. Mit der Einführung der optimierten Buskonzepte in diesen Regionen werden Buslinien angepasst, Takte verdichtet, Anschlüsse zwischen Bus und Bahn verbessert sowie das Abend- und Wochenendangebot ausgebaut.

Auch im Bahnverkehr gibt es Verbesserungen. Der Halbstundentakt Olten - Solothurn wird bis 22 Uhr ausgedehnt (Freitag und Samstag bis 24 Uhr). Zwischen Solothurn und Bern verkehren die Regio-Express-Züge neu bis 21 Uhr. Zudem verkehren in den Pendlerzeiten am Morgen zwei zusätzliche Züge von Solothurn nach Bern und am Abend zwei zusätzliche Züge von Bern nach Solothurn, was einen Viertelstundentakt während der Pendlerzeiten ergibt.

Auch in den anderen Regionen des Kantons wurden punktuelle Verbesserungen erzielt. So verkehren z. B. in den Bezirken Dorneck und Thierstein auf verschiedenen PostAuto-Linien zusätzliche Kurse. Daneben werden die Abfahrts-

zeiten mehrerer Bahn- und Buskurse im Minutenbereich angepasst, um die Transportketten und damit das Umsteigen zu verbessern.

Im Bucheggberg konnten die PostAuto-Linien an die wachsenden Schülertransportbedürfnisse infolge der neuen Schulstrukturen ab Schuljahr 2010/11 angepasst werden. Vorgesehen ist ein mit dem Schuljahresbeginn abgestimmter ausserordentlicher Fahrplanwechsel im August 2010.

Weitere Resultate des Fahrplanverfahrens können im Bericht eingesehen werden. Dieser steht auf der Seite [www.avt.so.ch/fahrplan](http://www.avt.so.ch/fahrplan) unter dem Link "Fahrplanverfahren für den Fahrplan 2010" zum Download bereit.